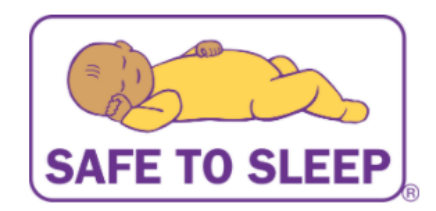

## Safe to Sleep® Continuing Education (CE) Activity on Risk Reduction for Sudden Infant Death Syndrome (SIDS) and Other Sleep-Related Causes of Infant Death: Curriculum for Nurses Survey 2020

Public reporting burden for this collection of information is estimated to average 15 minutes to complete, including the time for reviewing instructions, searching existing data sources, gathering and maintaining the data needed, and completing and reviewing the collection of information. An agency may not conduct or sponsor, and a person is not required to respond to, a collection of information unless it displays a currently valid OMB control number. Send comments regarding this burden estimate or any other aspect of this collection of information, including suggestions for reducing this burden, to NIH, Project Clearance Branch, 6705 Rockledge Drive, MSC 7974, Bethesda, MD 20892-7974, ATTN: PRA (0925-0701). Do not return the completed form to this address.

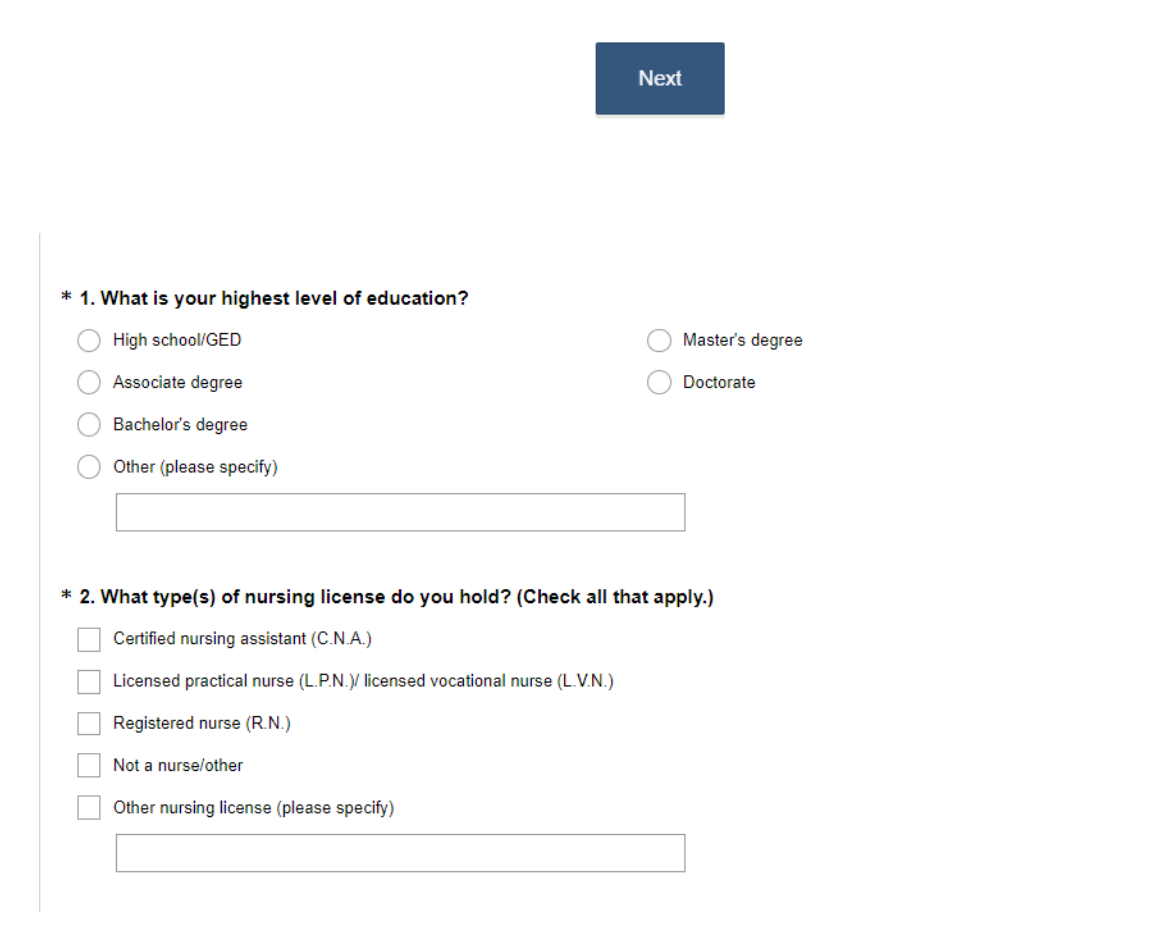

ě

\*If "Not a nurse/other" is selected the participant skips to Question 5.

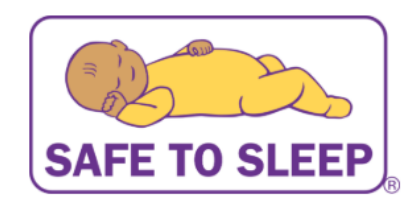

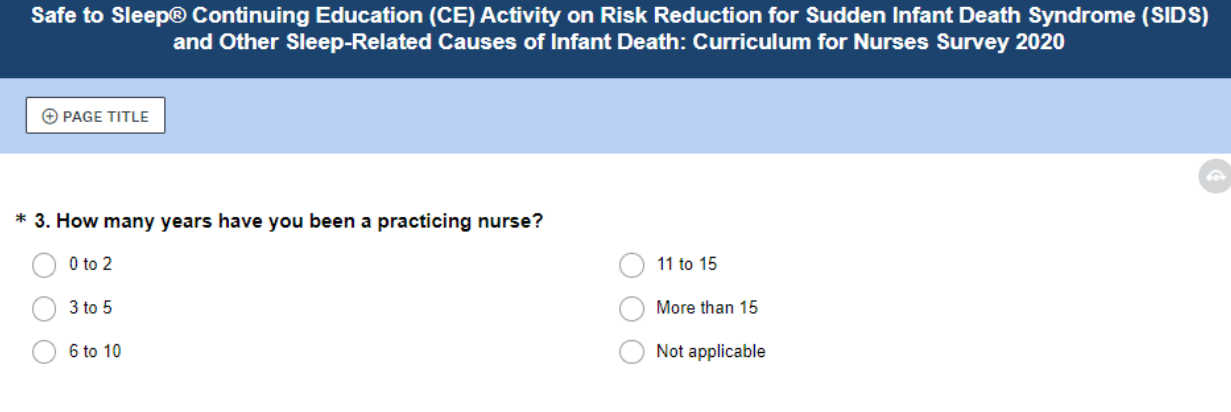

\* 4. Do you work in a baby-friendly certified hospital?

 $\bigcirc$  Yes

 $\bigcirc$  No

\*If "Not a nurse/other" was selected in Question 2, Questions 3 and 4 are skipped

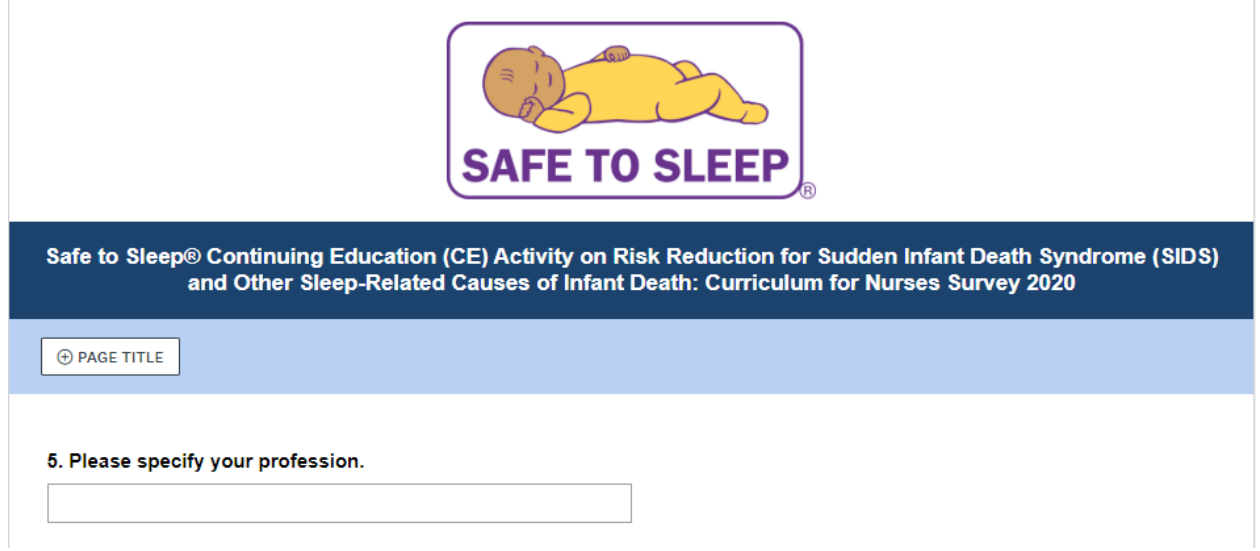

\*This question only appears if "Not a nurse/other" is selected in Question 2.

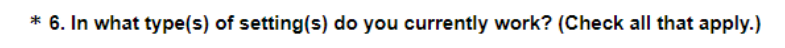

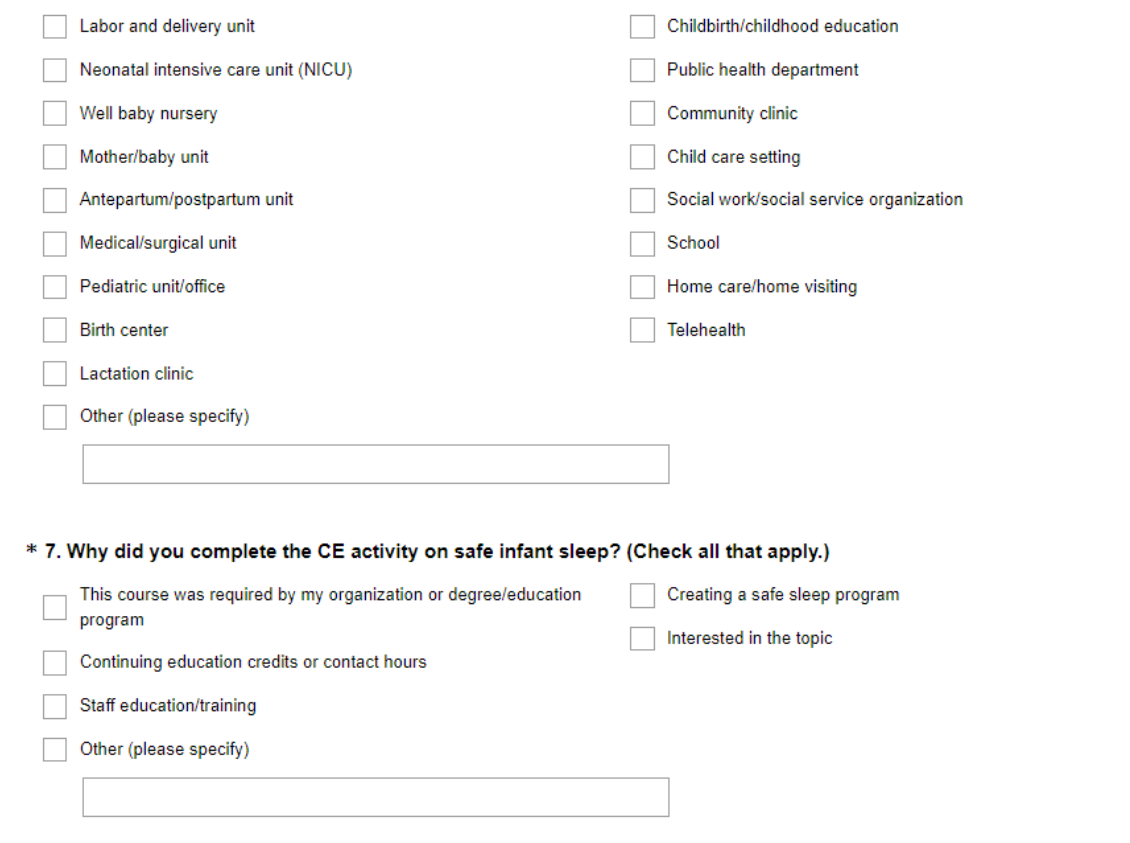

 $\ast$ 

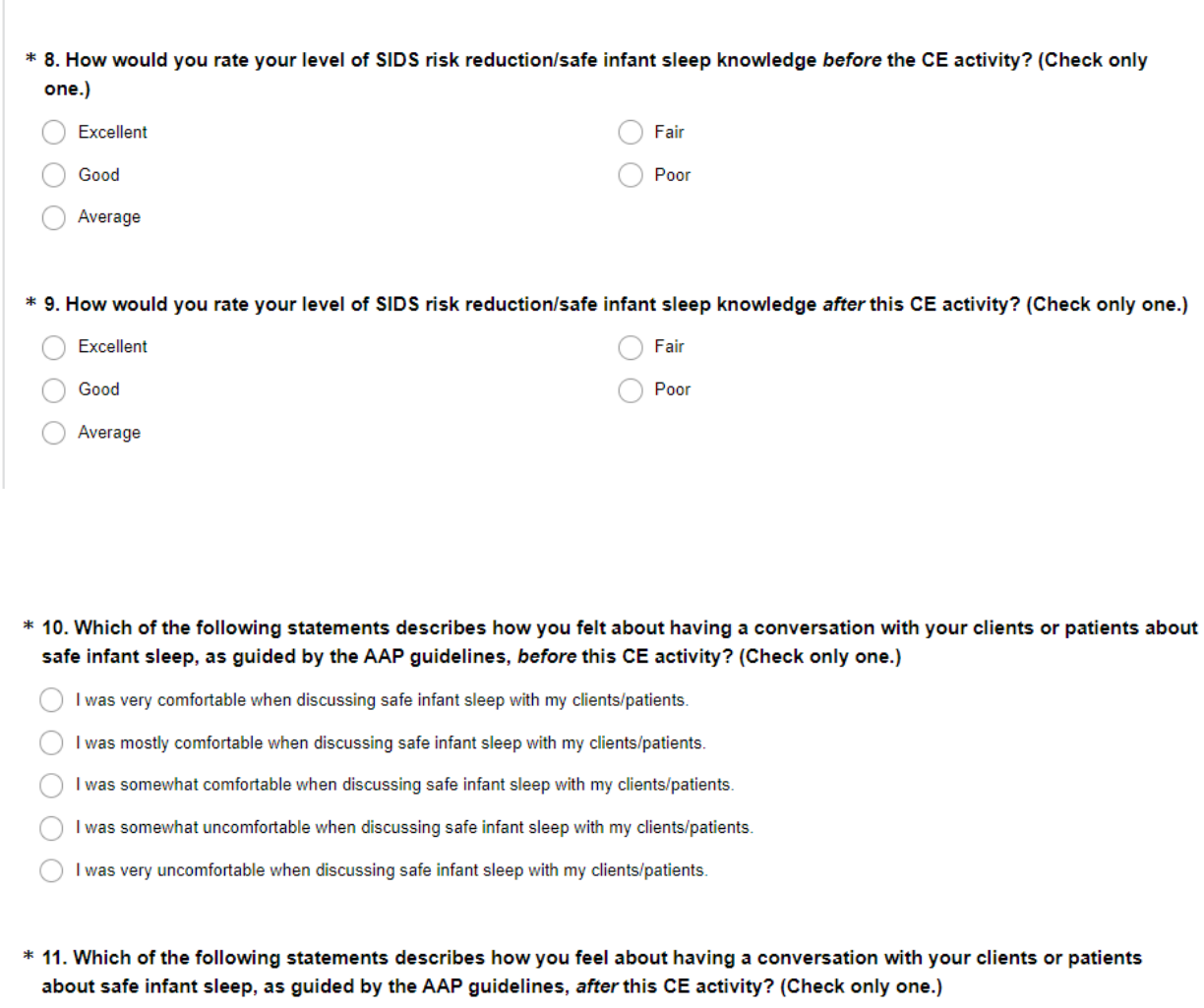

- ◯ I am very comfortable when discussing safe infant sleep with my clients/patients.
- $\bigcirc$  I am mostly comfortable when discussing safe infant sleep with my clients/patients.
- ◯ I am somewhat comfortable when discussing safe infant sleep with my clients/patients.
- ◯ I am somewhat uncomfortable when discussing safe infant sleep with my clients/patients.
- ◯ I am very uncomfortable when discussing safe infant sleep with my clients/patients.

\* 12. Do you routinely talk with parents about any of the following? (Check all that apply.)

Placing baby on his or her back to sleep

- Placing baby to sleep in a crib, bassinet, or pack and play
- Placing baby's crib or bed in their room
- What things should and should not go in bed with baby
- None of the above

\*If any answer other than "None of the above" is selected, the participant skips to Question 14.

÷

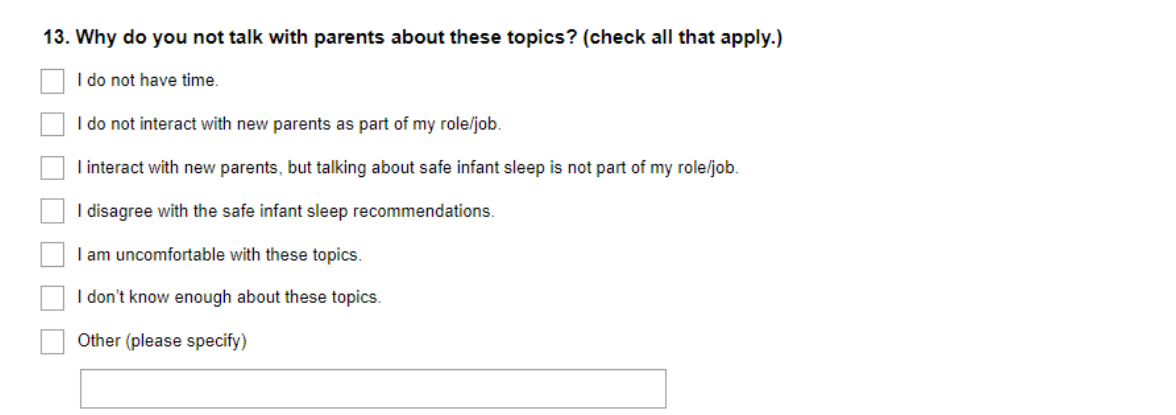

\*This question is only displayed if the participant selects "None of the above" in question 12.

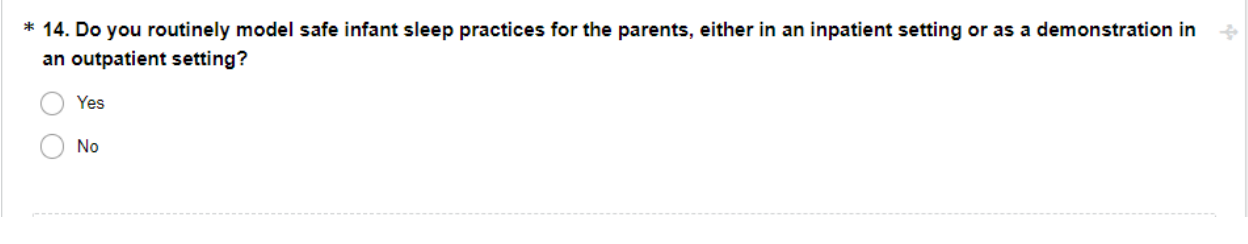

\*If "Yes" is selected, the participant skips to Question 16.

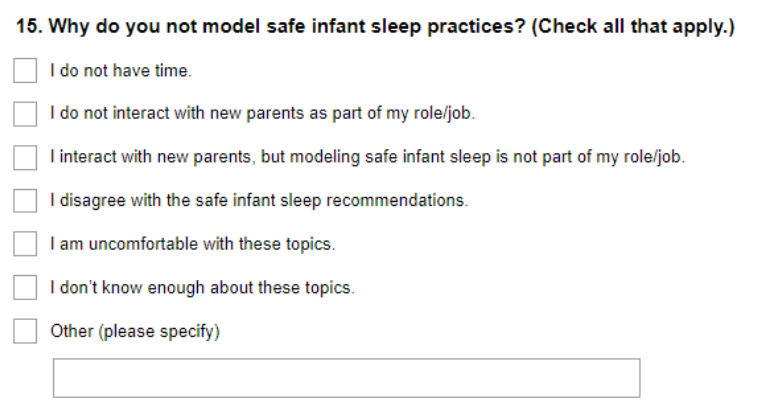

\*This question is only displayed if the participant selects "No" in Question 14.

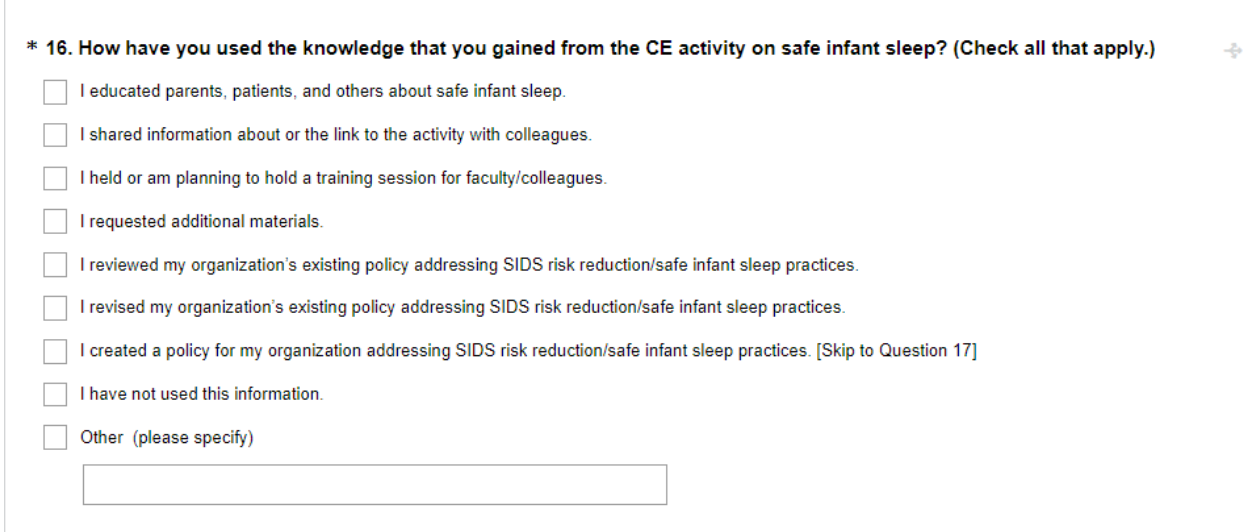

\*If any answer other than "I have not used this information" is selected, the participant skips to Question 18.

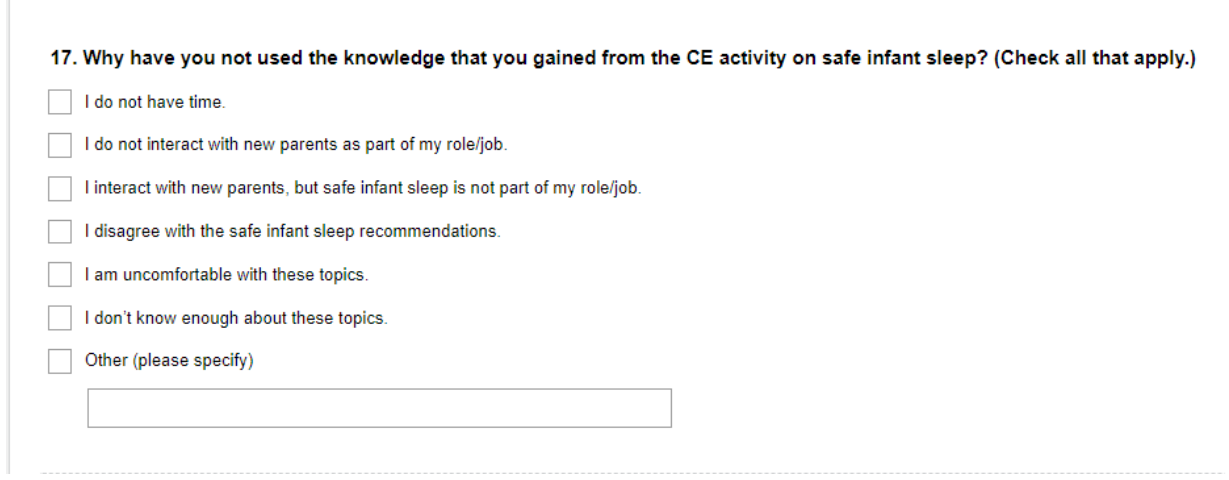

\*This question is only displayed if "I have not used this information" is selected in Question 16.

÷

\* 18. Does your organization have policies/competencies regarding SIDS risk reduction/safe infant sleep?

 $\bigcirc$  Yes  $\bigcirc$  No  $\bigcirc$  Unsure

\*If "No" is selected, the participant skips to Question 21.

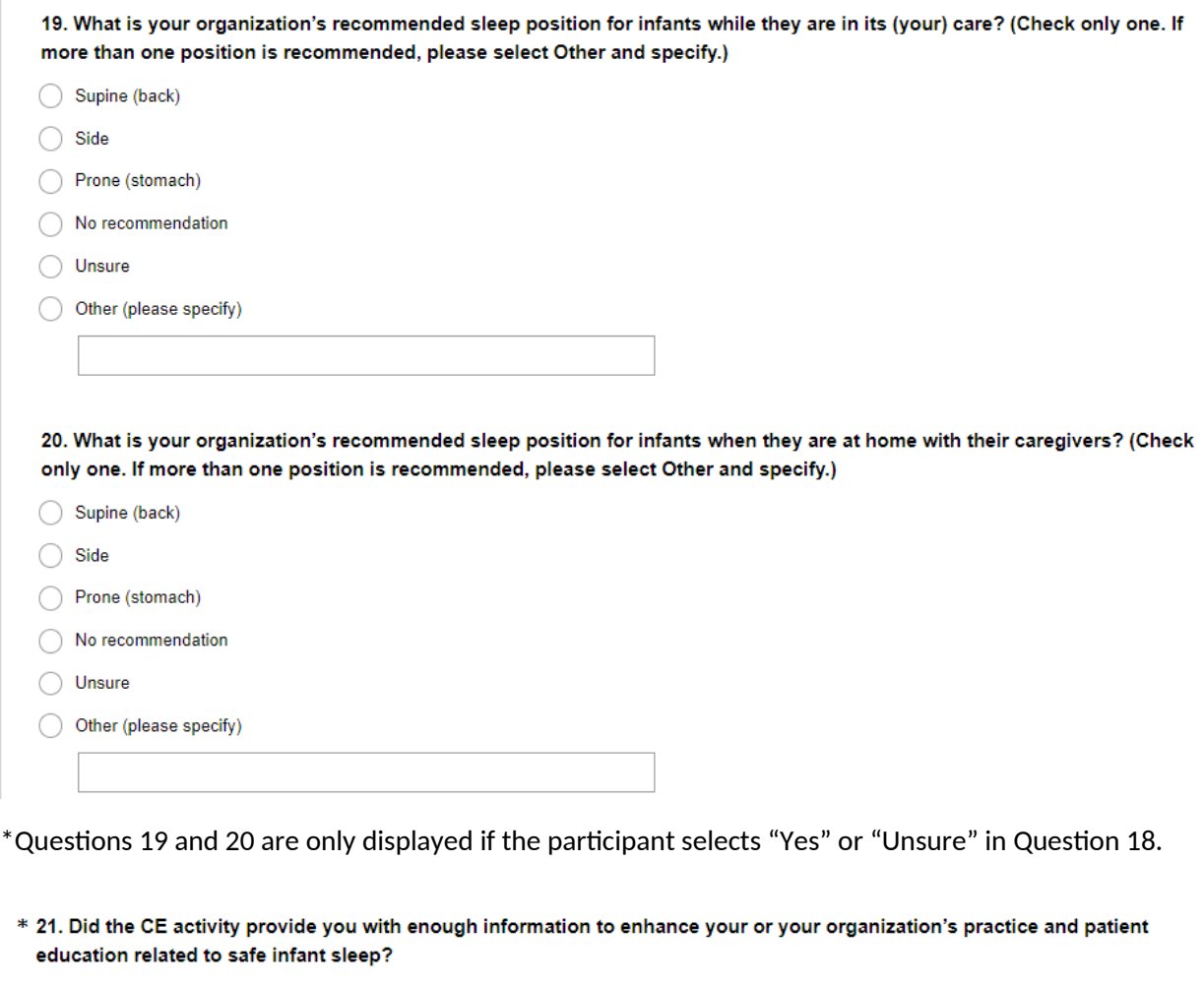

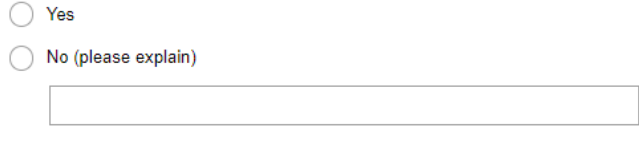

\* 22. Since completing the activity, have you held or are you planning to hold any educational sessions for staff or clients  $\rightarrow$ related to SIDS risk reduction/safe infant sleep?

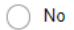

 $\bigcirc$  Yes (please specify)

\*If "Yes" is selected, the participant skips to Question 24.

23. Why have you not held or planned to hold any educational sessions for your staff or clients related to SIDS risk reduction and/or safe infant sleep?

\*This question is only displayed if the participant selects "No" in Question 22.

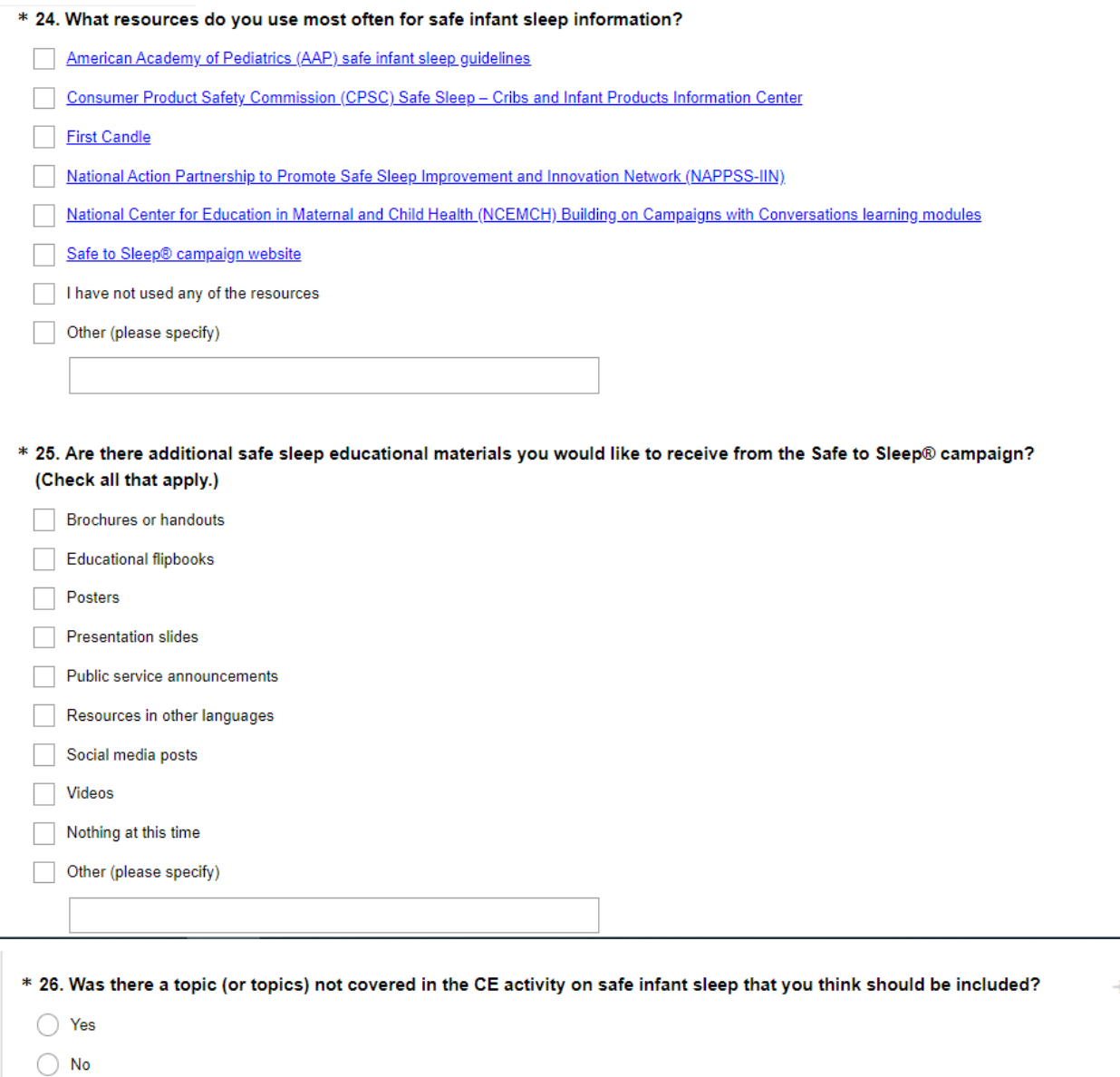

\*If "No" is selected, the participant skips to Question 28.

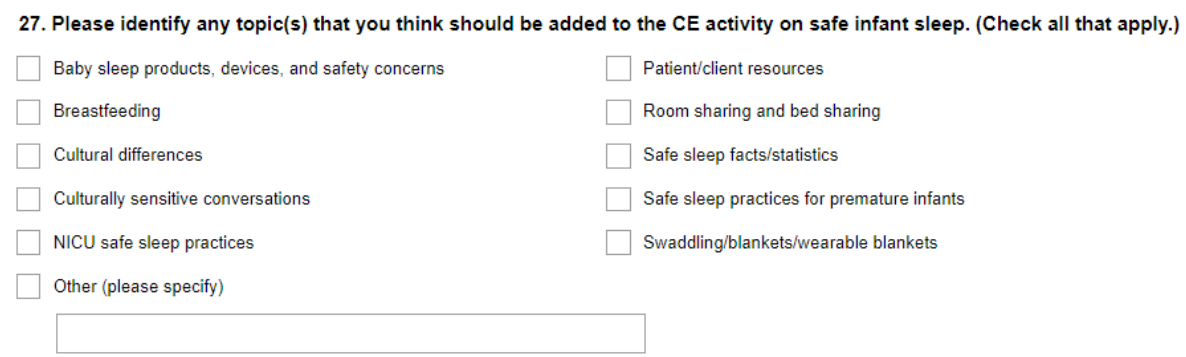

\*This question is only displayed if the participant selects "Yes" in Question 26.

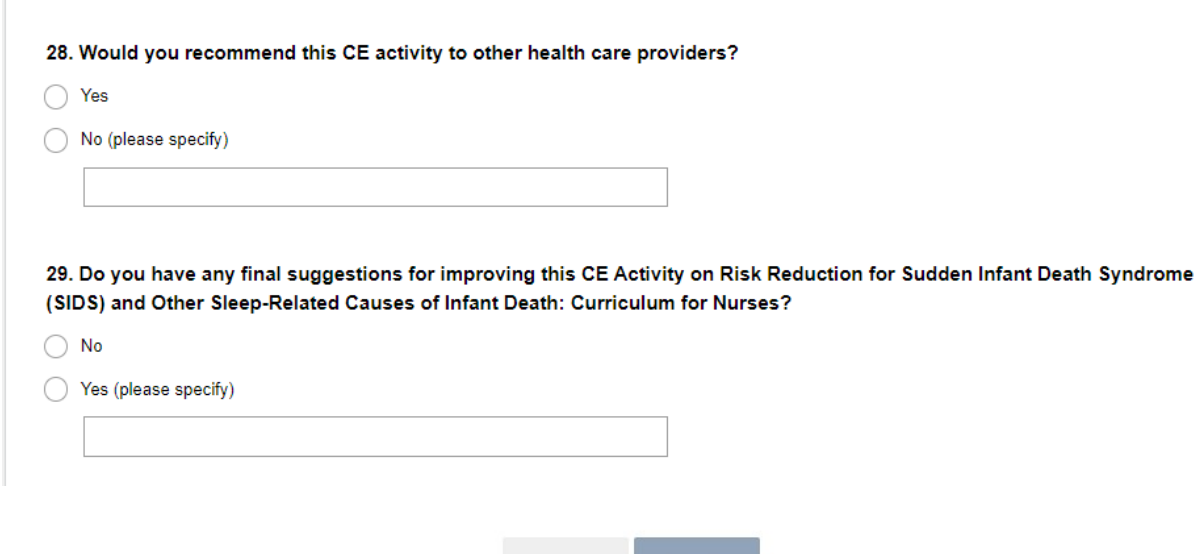

Prev

Done